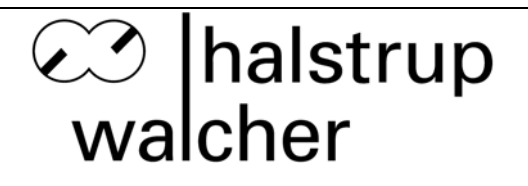

# **Betriebsanleitung Differenzdruck-Messumformer Typ P92**

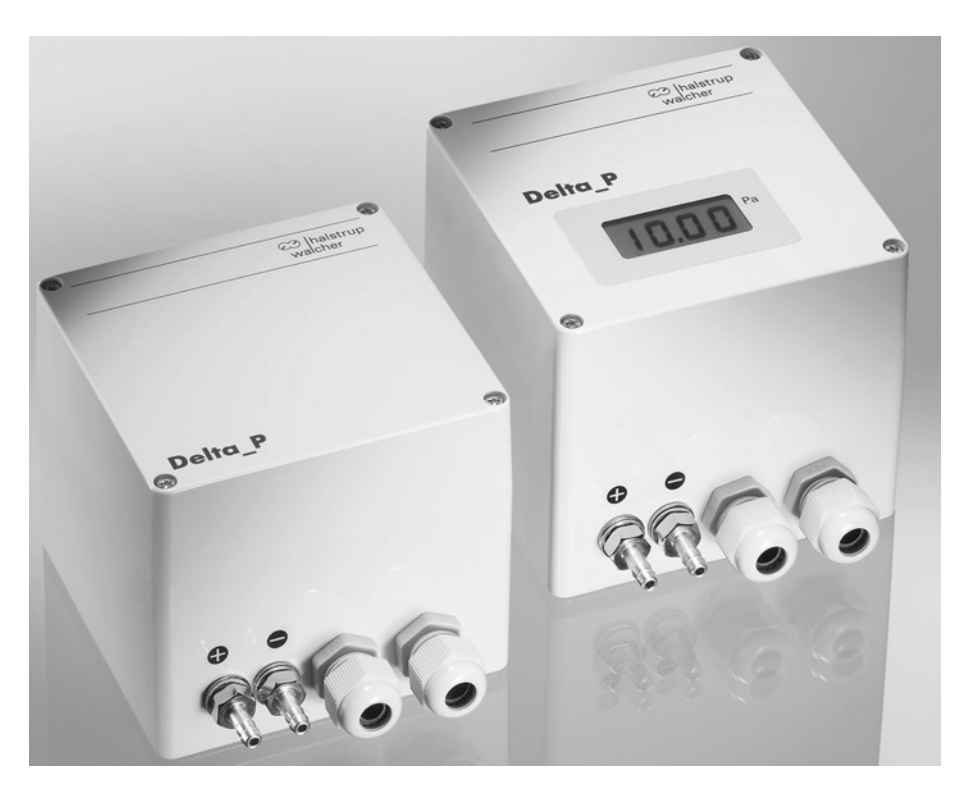

halstrup-walcher GmbH

Stegener Straße 10 D-79199 Kirchzarten

Phone: +49 (0) 76 61/39 63–0 Fax: +49 (0) 76 61/39 63–99

E-Mail: info@halstrup-walcher.de Internet: www.halstrup-walcher.de

Dokument 7100.003664 Version 1.0 08/2005

# Inhaltsverzeichnis

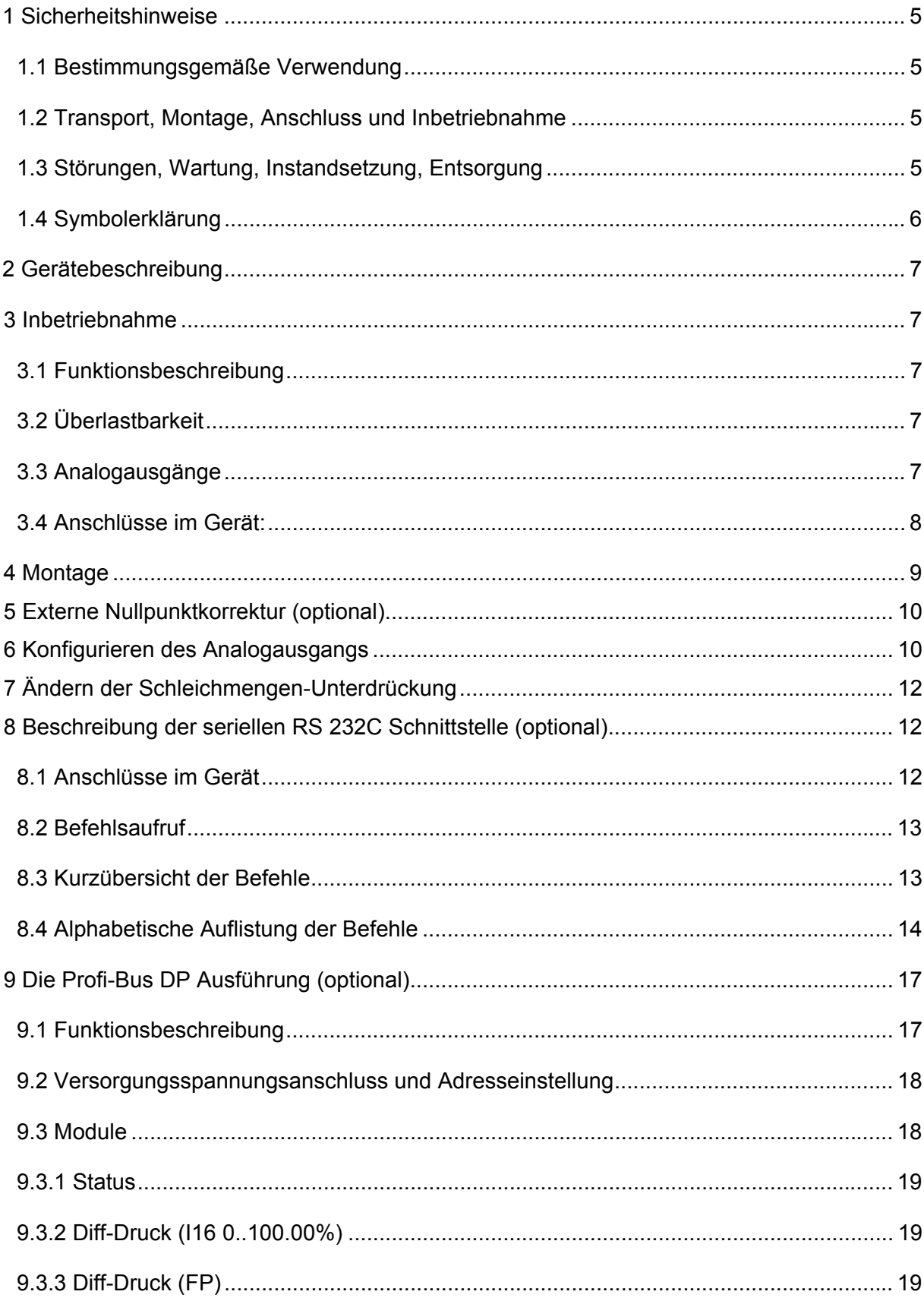

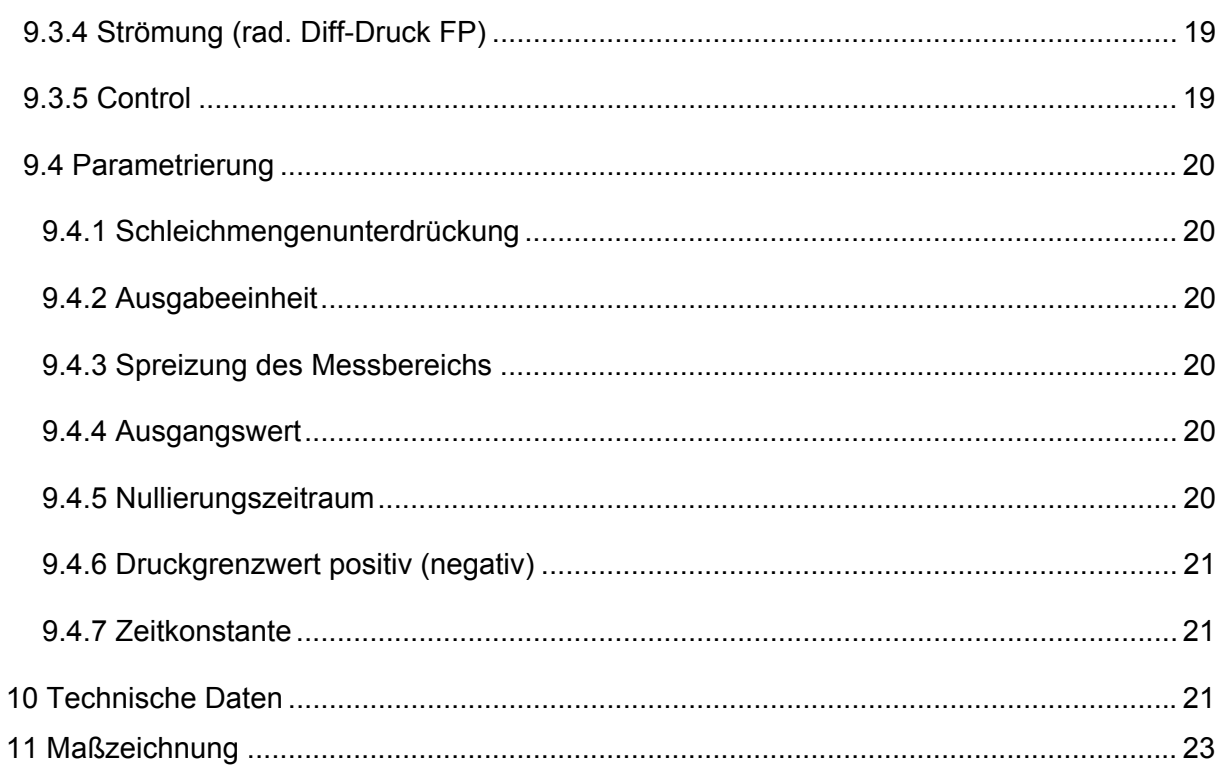

 $\epsilon$ 

# **Bedeutung der Betriebsanleitung**

Diese Betriebsanleitung erläutert die Funktion und die Handhabung des Differenzdruckmessumformers P 92.

Von diesem Gerät können für Personen und Sachwerte Gefahren durch nicht bestimmungsgemäße Verwendung und durch Fehlbedienung ausgehen. Deshalb muss jede Person, die mit der Handhabung des Geräts betraut ist, eingewiesen sein und die Gefahren kennen. Die Betriebsanleitung und insbesondere die darin gegebenen Sicherheitshinweise müssen sorgfältig beachtet werden. **Wenden Sie sich unbedingt an den Hersteller, wenn Sie Teile davon nicht verstehen.**

Gehen Sie sorgsam mit dieser Betriebsanleitung um:

- Sie muss während der Lebensdauer des Geräts griffbereit aufbewahrt werden.
- Sie muss an nachfolgendes Personal weitergegeben werden.
- Vom Hersteller herausgegebene Ergänzungen müssen eingefügt werden.

Der Hersteller behält sich das Recht vor, diesen Gerätetyp weiterzuentwickeln, ohne dies in jedem Einzelfall zu dokumentieren. Über die Aktualität dieser Betriebsanleitung gibt Ihnen Ihr Hersteller gerne Auskunft.

# **Konformität**

Dieses Gerät entspricht dem Stand der Technik. Es erfüllt die gesetzlichen Anforderungen gemäß den EG-Richtlinien. Dies wird durch die Anbringung des CE-Kennzeichens dokumentiert.

## **© 2005**

Das Urheberrecht an dieser Betriebsanleitung verbleibt beim Hersteller. Sie enthält technische Daten, Anweisungen und Zeichnungen zur Funktion und Handhabung des Geräts. Sie darf weder ganz noch in Teilen vervielfältigt oder Dritten zugänglich gemacht werden.

# **1 Sicherheitshinweise**

### **1.1 Bestimmungsgemäße Verwendung**

Der Differenzdruck-Messumformer P 92 erfasst neben dem Differenzdruck auch positiven und negativen Überdruck.

Die auf dem Typenschild und im Kapitel "Technische Daten" genannten Betriebsanforderungen, insbesondere die zulässige Versorgungsspannung, müssen eingehalten werden.

Das Gerät darf nur gemäß dieser Betriebsanleitung gehandhabt werden. Veränderungen des Geräts sind nicht gestattet. Der Hersteller haftet nicht für Schäden, die sich aus einer unsachgemäßen oder nicht bestimmungsgemäßen Verwendung ergeben. Auch erlöschen in diesem Fall die Gewährleistungsansprüche.

#### **1.2 Transport, Montage, Anschluss und Inbetriebnahme**

Die Druckeingänge beim Transport nicht verschließen! Barometrische Druckänderungen könnten Geräte mit niedrigen Messbereichen beschädigen.

Die Montage und der elektrische Anschluss des Geräts dürfen nur von Fachpersonal durchgeführt werden. Es muss dazu eingewiesen und vom Anlagenbetreiber beauftragt sein.

Nur eingewiesene vom Anlagenbetreiber beauftragte Personen dürfen das Gerät bedienen.

Keinen Funktionstest mit Druck- oder Atemluft durchführen. Geräte mit niedrigen Messbereichen werden sonst beschädigt.

Das Gerät vor Sonneneinstrahlung schützen, da sonst Messfehler entstehen.

Spezielle Sicherheitshinweise werden in den einzelnen Kapiteln gegeben.

### **1.3 Störungen, Wartung, Instandsetzung, Entsorgung**

Schäden am Gerät müssen unverzüglich dem für den elektrischen Anschluss zuständigen Fachpersonal gemeldet werden.

Das Gerät muss vom zuständigen Fachpersonal bis zur Störungsbehebung außer Betrieb genommen und gegen eine versehentliche Nutzung gesichert werden.

#### **Vor dem Öffnen des Geräts muss der Netzstecker gezogen werden!**

Das Gerät bedarf keiner Wartung.

Maßnahmen zur Instandsetzung, die ein Öffnen des Gehäuses erfordern, dürfen nur vom Hersteller durchgeführt werden.

Die elektronischen Bauteile des Geräts enthalten umweltschädigende Stoffe und sind zugleich Wertstoffträger. Das Gerät muss deshalb nach seiner endgültigen Stilllegung einem Recycling zugeführt werden. Die Umweltrichtlinien des jeweiligen Landes müssen hierzu beachtet werden.

#### **1.4 Symbolerklärung**

In dieser Betriebsanleitung wird mit folgenden Hervorhebungen auf die darauf folgend beschriebenen Gefahren bei der Handhabung der Anlage hingewiesen:

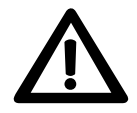

**WARNUNG!** Sie werden auf eine Gefährdung hingewiesen, die zu Körperverletzungen bis hin zum Tod führen kann, wenn Sie die gegebenen Anweisungen missachten.

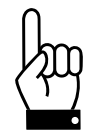

 **ACHTUNG!** Sie werden auf eine Gefährdung hingewiesen, die zu einem erheblichen Sachschaden führen kann, wenn Sie die gegebenen Anweisungen missachten.

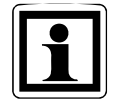

 **INFORMATION!** Sie erhalten wichtige Informationen zum sachgemäßen Betrieb des Geräts.

# **2 Gerätebeschreibung**

Der Differenzdruck-Messumformer P 92 erfasst neben dem Differenzdruck auch positiven und negativen Überdruck. Die Prozessgrößen werden in normierte Signale umgewandelt. Die Druckmessung erfolgt über eine Membranfeder aus CuBe, deren Auslenkung induktiv erfasst wird. Durch den Einsatz eines Mikroprozessors ist eine hohe Genauigkeit und große Flexibilität gegeben. Dieser Differenzdruck Messumformer eignet sich besonders für hochwertige Anwendungen wie z. B. die Drucküberwachung in Reinräumen, Labors, pharmazeutischen Anlagen, Operationsräumen, sowie für Sonderanwendungen im Maschinenbau.

Der Druckmessumformer P92 ist ein pneumatisch-elektrischer Aufnehmer zur Druckmessung (Über-, Unter- und Differenzdruck). Kernstück ist eine Druckmessdose mit einer Membranfeder aus Berylliumbronze, die entsprechend der Druckdifferenz zwischen den beiden Kammern der Druckmessdose ausgelenkt wird. Die Auslenkung wird mittels induktiver Wegaufnehmer berührungslos gemessen. Das Gerät besitzt keine sich reibende oder mechanisch verschleißende Teile.

Der Messumformer ist EMV optimiert gestaltet und hat netzseitig einen Eingangsfilter (bei Metallgehäuse).

# **3 Inbetriebnahme**

## **3.1 Funktionsbeschreibung**

Nach Anlegen der Versorgungsspannung wird innerhalb der ersten Stunde dreimal ein automatischer Nullpunktabgleich durchgeführt (Einlaufzeit des Sensors), der dann ca. stündlich wiederholt wird. Während des Nullsetzungszyklus, der mindestens 1s dauert, ist keine Messung möglich; es wird der zuletzt gemessene Wert ausgegeben. Durch den automatischen Nullabgleich werden die Temperaturdrift und der Lagefehler des Sensors kompensiert. Es besteht die Möglichkeit (Option), über einen externen Steuereingang eine Nullpunktkorrektur durchzuführen.

Wird ein Druck an einen der Eingänge angelegt, der größer als ein zulässiger Grenzwert ist, trennt ein Ventil die Druckquelle von der Druckmessdose, so dass diese unbeschädigt bleibt. Am Ausgang des Sensors wird der zuletzt gemessene Wert ausgegeben.

# **3.2 Überlastbarkeit**

Im stromlosen Zustand ist der Sensor auf beiden Eingängen bis zu 200 kPa überdrucksicher. Während des Betriebes bietet er an beiden Eingängen eine Überdrucksicherheit bis zum 200-fachen des Messbereichsendwertes, maximal aber bis zu 600 kPa.

## **3.3 Analogausgänge**

Das Gerät liefert ein druckproportionales oder radiziertes Ausgangssignal (umschaltbar über Drehschalter). Als Ausgang ist Spannungsausgang (0...10 V) oder Stromausgang (0 / 4...20 mA) möglich. Mit Hilfe einer steckbaren Kurzschlussbrücke kann der Stromausgang auf 0...20 mA oder 4...20 mA konfiguriert werden. Außerdem können acht verschiedene Zeitkonstanten, d.h. Ansprechzeiten des Sensors eingestellt werden. Mit Hilfe einer weiteren Kurzschlussbrücke kann der Messbereich halbiert werden, d.h. bei halbem Nenndruck liefert der Ausgang 10 V bzw. 20 mA.

Bei radiziertem Ausgangssignal erhält man bei kleinen Messwerten stark fehlerbehaftete Ausschläge. Mit Hilfe der "Schleichmengen-Unterdrückung" ist es möglich, das Ausgangssignal um den Nullpunkt herum zu unterdrücken. Die Schleichmengen-Unterdrückung kann per Kurzschlussstecker auf 3 %, 4 %, 5 % oder 6 % vom radizierten Messbereichsendwert eingestellt werden.

### **3.4 Anschlüsse im Gerät:**

Kunststoffgehäuse oder Metallgehäuse mit 24 V DC / AC- Versorgung:

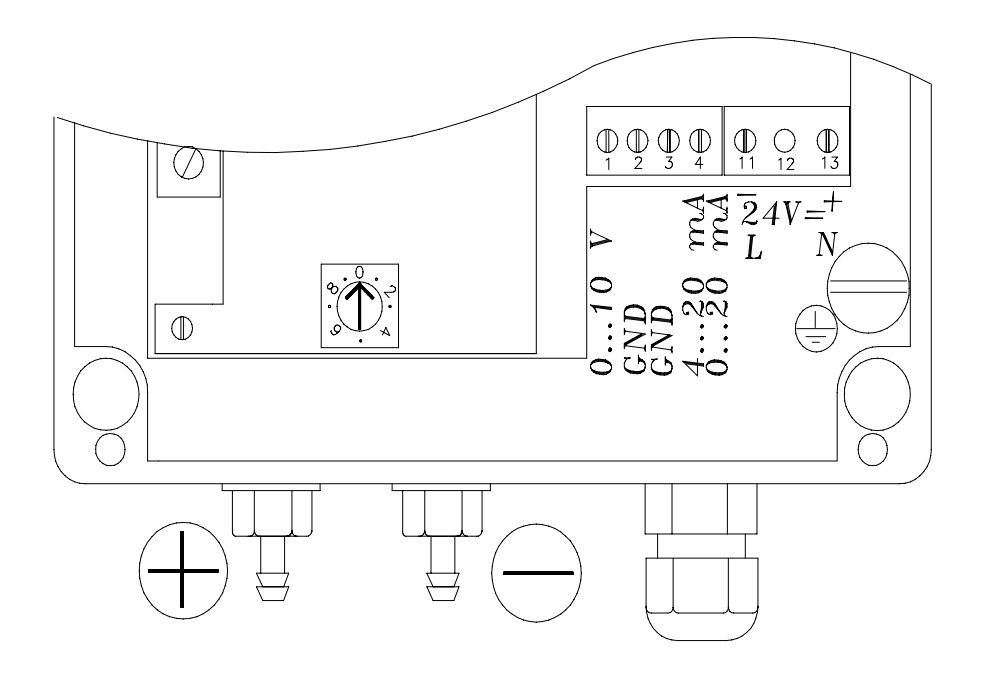

**- Bild 1 -**

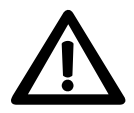

**Beim Metallgehäuse muss der Schutzleiter an der Erdungschraube angeschraubt werden.**

### Metallgehäuse mit 230 V / 115 V AC- Versorgung:

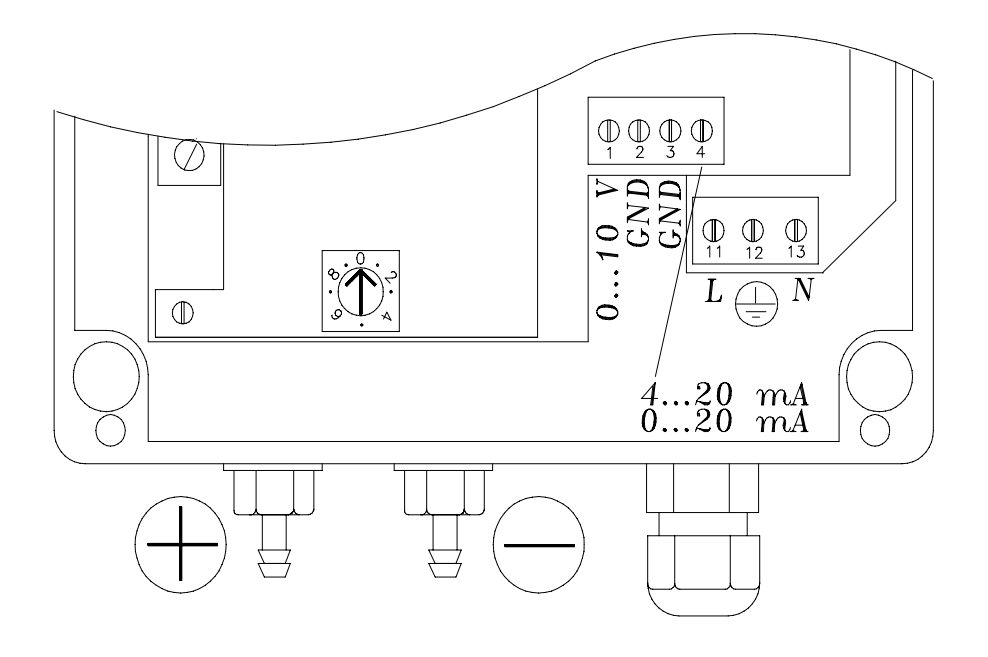

**- Bild 2 -** 

**Vorgeschriebene Netzspannung (siehe Typen-Schild) beachten!** 

#### **4 Montage**

Der Druckmessumformer P92 ist ein Präzisionsmessgerät und sollte trotz seiner Robustheit sorgfältig behandelt werden. Die Montage in unmittelbarer Nähe von Wärme- und Strahlungsquellen sollte vermieden werden. Zweckmäßigerweise wird das Gerät an einer erschütterungsfreien Wand in senkrechter Einbaulage (Schlauchanschlüsse für Druck (+) und Unterdruck (-) zeigen nach unten) befestigt.

Die Versorgungsspannung wird an der Klemme (11...13) gemäß Anschlussplan im Gehäusedeckel angeschlossen.

Die Ausgangssignale stehen an der Signalklemme (1...4) zur Verfügung:

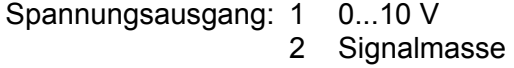

Stromausgang: 4 0 / 4...20 mA

3 Signalmasse

# **5 Externe Nullpunktkorrektur (optional)**

Anschluss des 7-poligen Rundsteckers:

Stift 1: Masse

Stift 3: potentialfreier Kontakt oder +5 V...+24 V Pegel

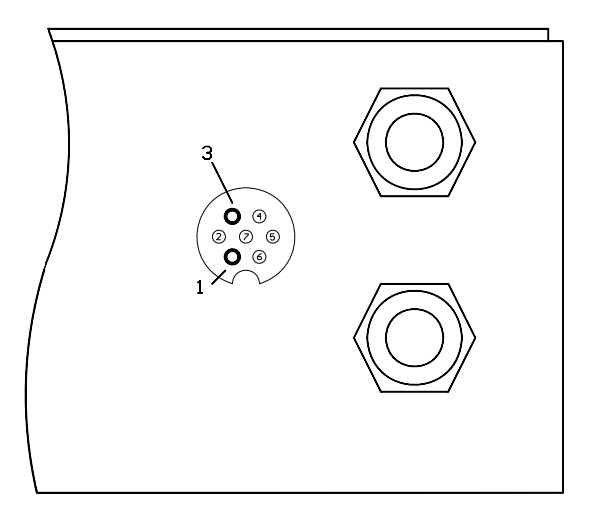

**- Bild 3 -**

Es gibt zwei Modi für die externe Nullpunktkorrektur:

1.) Der Kontakt ist geöffnet bzw. ein High-Pegel steht an:

Ein Nullsetzen wird durch kurzes Schließen des Kontaktes bzw. durch einen kurzen ( >50 ms) Low-Pegel erreicht, das zyklische Nullsetzen bleibt jedoch aktiv.

2.) Der Kontakt ist geschlossen bzw. es liegt ein Low-Pegel an:

Ein Nullsetzen wird nur durch kurzes Öffnen des Kontaktes bzw. durch einen kurzen ( >50 ms) High-Pegel erreicht, das zyklische Nullsetzen wird unterdrückt.

# **6 Konfigurieren des Analogausgangs**

Mit Hilfe des Schalters S1 kann die Zeitkonstante und die Betriebsart des Sensors nach folgender Tabelle eingestellt werden:

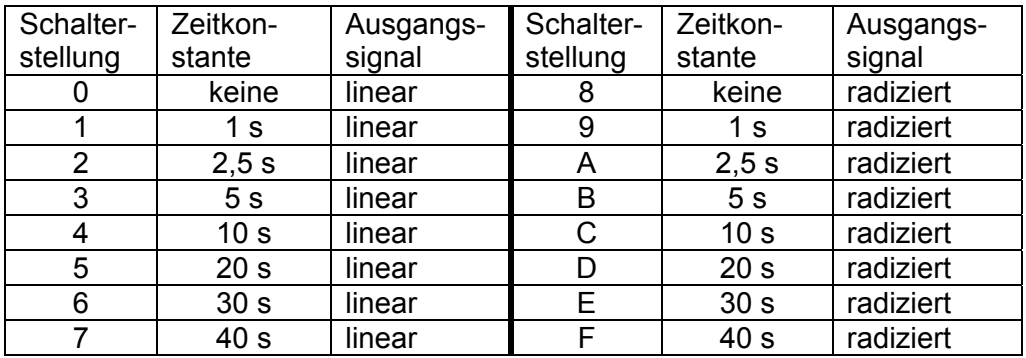

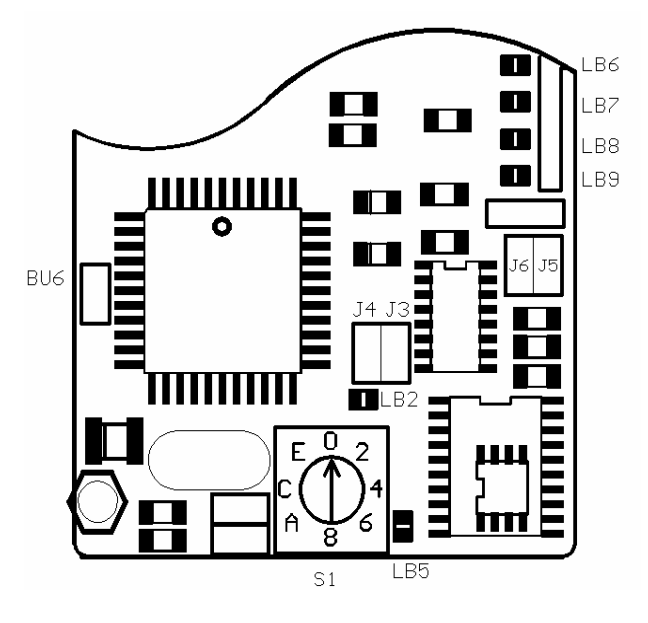

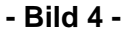

Der Stromausgang kann über die Kurzschlussbrücke J5 wahlweise zwischen 0...20 mA und 4...20 mA konfiguriert werden.

#### **J5: Stromausgang:**

offen 4…20 mA geschlossen 0…20 mA

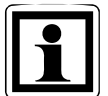

**Wird der Stromausgang auf 4...20 mA konfiguriert ist zu beachten, dass der Spannungsausgang eine Spannung von 2...10 V anstelle 0...10 V liefert.** 

Mit Hilfe der Kurzschlussbrücke J6 kann der Messbereich halbiert werden.

#### **J6: Messbereich:**

offen voller Messbereich geschlossen halber Messbereich

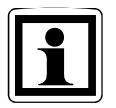

**Das Sensorelement ist für beide Bereiche dasselbe, so dass bei der Messbereichshalbierung lediglich eine Spreizung der Messwerte vorgenommen wird. Bei kleinen Messbereichen und in Sonderfällen ist zu prüfen, ob eine Messbereichshalbierung sinnvoll ist.** 

# **7 Ändern der Schleichmengen-Unterdrückung**

Die Schleichmengen-Unterdrückung kann durch Setzen der Kurzschlussbrücken J3 und J4 nach folgender Tabelle eingestellt werden:

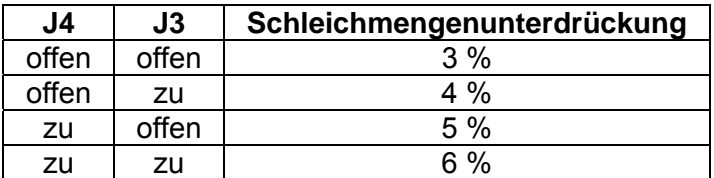

# **8 Beschreibung der seriellen RS 232C Schnittstelle (optional)**

#### **8.1 Anschlüsse im Gerät**

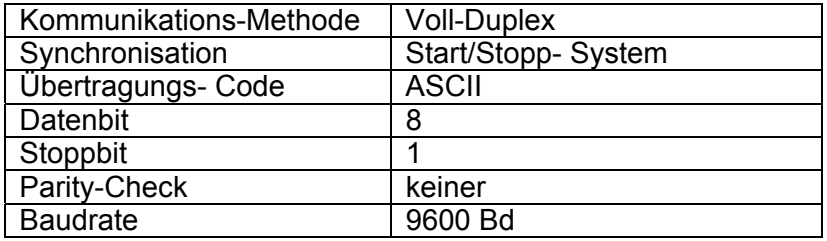

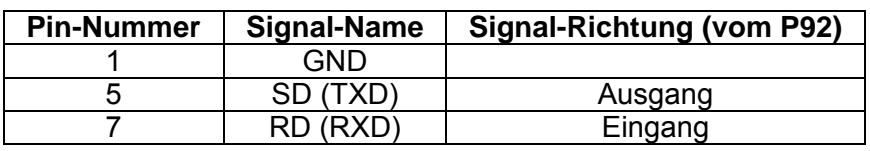

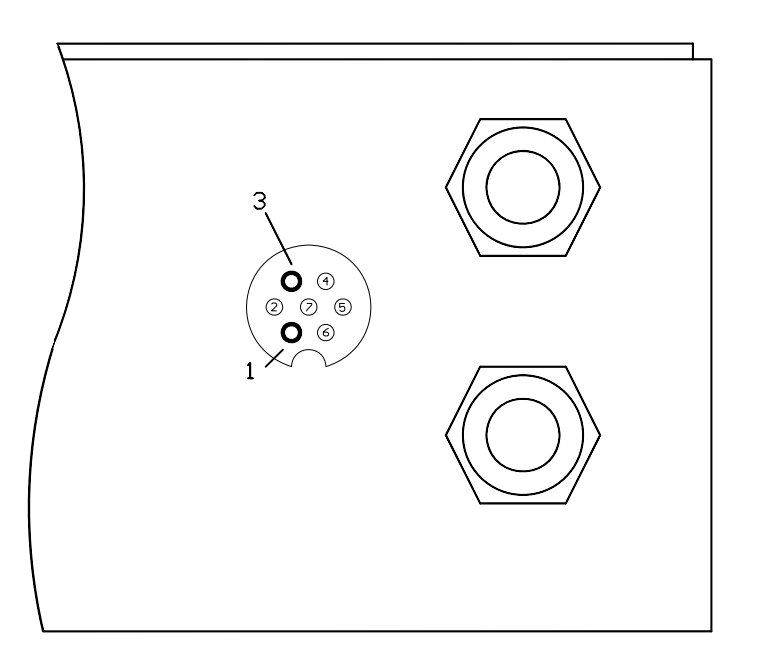

### **8.2 Befehlsaufruf**

Nach dem Einschalten der Betriebsspannung ist der Druckmessumformer P92 bereit, einen Befehl zu empfangen.

Die Befehlseingabe beim P92 vom Computer aus geschieht in der Art, daß an den P92 ein Befehlsbuchstabe (Groß-*oder* Kleinbuchstabe erlaubt) und evtl. ein weiterer Parameter (siehe Befehlsliste) gesendet wird. Der Befehl muß durch das *CR*-Zeichen (carriage return; *0DH*) abgeschlossen werden.

Der P92 sendet jedes Zeichen, das er empfängt, sofort wieder zurück (Voll-Duplex).

Nach Erhalt eines Befehls sendet der P92 zunächst das *CRLF* (carriage return, line feed; *0DH 0AH*) und eine Quittierungsmeldung oder den angeforderten Messwert (siehe Befehlsliste). Danach sendet er *CRLF* und ist dann bereit, einen weiteren Befehl zu empfangen.

#### **8.3 Kurzübersicht der Befehle**

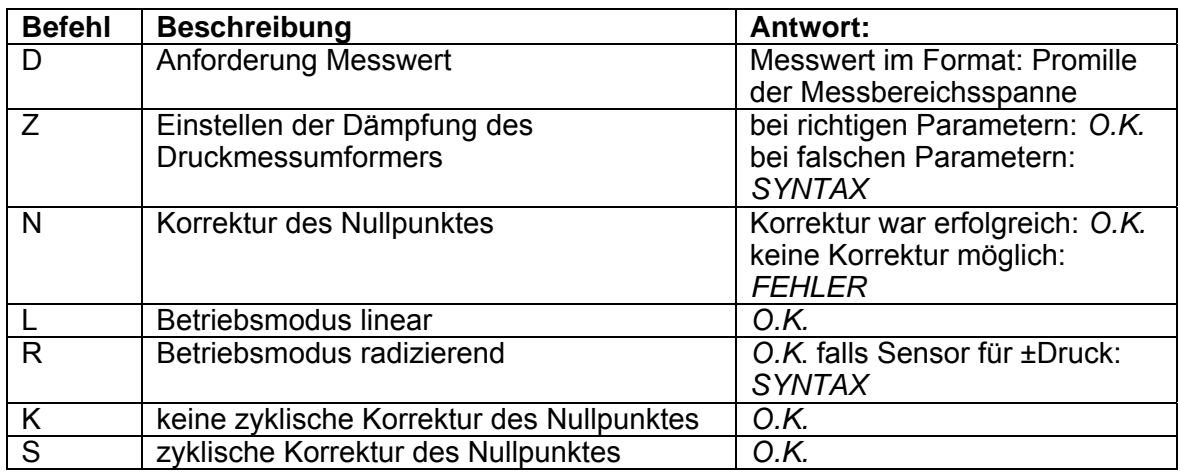

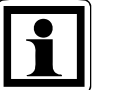

#### **Hinweis:**

**Die Parametrierung (Einstellung der Dämpfung, Betriebsmodus etc.) des Messumformers kann per RS232C oder Drehschalter erfolgen. Die Parameter werden in einem EEPROM abgespeichert und bei Wiederinbetriebnahme des Messumformers sind die zuletzt gespeicherten Parameter gültig. Wurden diese über RS232C verändert, gibt die Stellung des Drehschalters keinen Hinweis auf die aktuellen Parameter des Messumformers. Erst nach Verdrehen des Drehschalters entspricht die Schalterstellung wieder den aktuellen Parametern.** 

#### **8.4 Alphabetische Auflistung der Befehle**

#### D: Druck-Messwert anfordern

Mit diesem Befehl wird ein Messwert vom Druckmessumformer P92 angefordert.

Bei Sensoren mit **nur pos. Differenzdruck (Messbereiche 0...Pa)** erfolgt die Ausgabe im Format Promille der Messbereichsspanne.

#### **Beispiel:**

Ein 0...100 Pa Sensor hat den Messwert 78,0 Pa:

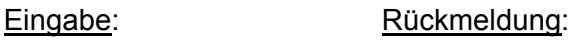

*D CR CRLF 780 CRLF*

ASCII-Darstellung:

*44H 0DH 0DH 0AH 37H 38H 30H 0DH 0AH*

Bei Sensoren mit **pos. und neg. Differenzdruck (± Messbereiche)** liegt der Nullpunkt der Digitalausgabe bei 500. Der pos. Messbereichsendwert liegt bei 1000, der neg. Messbereichsendwert liegt bei 0.

#### **Beispiel 1:**

Ein ±100 Pa Sensor hat den Messwert 0 Pa:

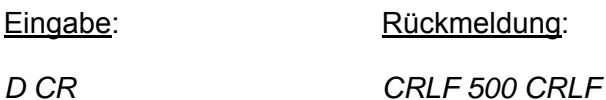

ASCII-Darstellung:

*44H 0DH 0DH 0AH 35H 30H 30H 0DH 0AH*

#### **Beispiel 2:**

Ein ±100 Pa Sensor hat den Messwert +70,0 Pa:

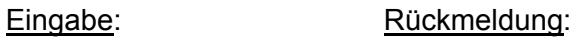

*D CR CRLF 850 CRLF*

#### **Beispiel 3:**

Ein ±50 Pa Sensor hat den Messwert -35,0 Pa:

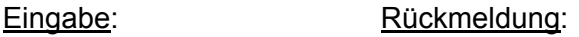

*D CR CRLF 150 CRLF*

Betriebsanleitung P 92

K: Sperren der zyklischen Nullpunk-Korrektur

Mit diesem Befehl wird die periodische Nullpunkt-Korrektur unterbunden. Dies kann sinnvoll sein, wenn der Benutzer ausschließen möchte, daß der Sensor genau dann zyklisch nullsetzt, wenn gerade ein Messwert gebraucht würde. Während der Nullpunkt-Korrektur steht für ca. 1s lang kein neuer Messwert zur Verfügung. In diesem Modus empfiehlt es sich, vor einer Messung einen Null-Abgleich mit dem Befehl *N* 'manuell' auszulösen, und dann erst den eigentlichen Messwert anzufordern.

Eingabe: Rückmeldung:

*K CR CRLF O.K. CRLF*

ASCII-Darstellung:

*4BH 0DH 0DH 0AH 4FH 2EH 4BH 2EH 0DH 0AH*

*L*: Lineares Ausgangssignal

Die Betriebsart des Sensors ist linear, d.h. die Ausgangsspannung, der Ausgangsstrom sowie die Ausgabewerte über die Schnittstelle sind druckproportional.

Nach Ausführen des Befehls wird die Rückmeldung *O.K.* gesendet.

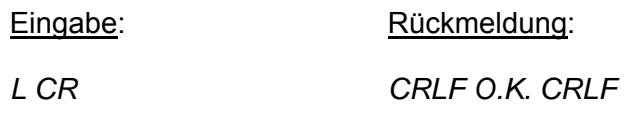

ASCII-Darstellung:

*4CH 0DH 0DH 0AH 4FH 2EH 4BH 2EH 0DH 0AH* 

*N*: Nullpunkt-Korrektur

Mit diesem Befehl kann ein Nullpunkt-Abgleich des Druckmessumformers ausgelöst werden.

Ist eine Nullpunkt-Korrektur nicht möglich, weil z.B. das Sensorelement mechanisch zerstört wurde oder der Nullpunkt außerhalb der zulässigen Toleranz liegt, wird die Fehlermeldung *FEHLER* ausgegeben. Der Druckmessumformer ist dann ans Herstellerwerk einzuschicken.

Im Betriebsfall wird nach dem Nullsetzungszyklus (ca. 1 s) die Rückmeldung *O.K.* ausgegeben.

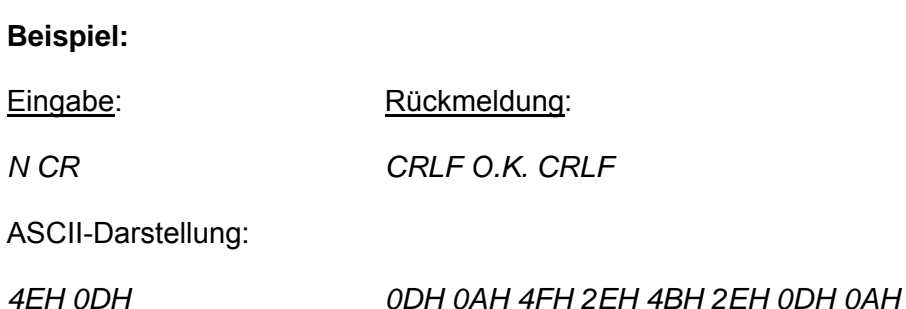

#### R: Radiziertes Ausgangssignal

 $\mathcal{L}_\text{max}$  and  $\mathcal{L}_\text{max}$  and  $\mathcal{L}_\text{max}$ 

Die Betriebsart des Sensor ist radizierend, d.h. die Ausgangssignale verhalten sich nach folgender Beziehung:

 $U_{\text{aus}} = \sqrt{10} V^* U_{\text{lin}}$  $I_{\text{AUS}} = \sqrt{16 \text{ mA} \cdot (I_{\text{lin}} - 4 \text{ mA})} + 4 \text{ mA}$  bei 4...20 mA  $\overline{\phantom{a}}$  ,  $\overline{\phantom{a}}$  ,  $\overline{\phantom{a}}$  $I_{\text{AUS}} = \sqrt{20 \text{ mA}^* I_{\text{lin}}}$  bei 0...20 mA

Die serielle Ausgabe verhält sich nach der Gleichung:

 $\mathcal{L}_\text{max}$  and  $\mathcal{L}_\text{max}$  and  $\mathcal{L}_\text{max}$  and  $\mathcal{L}_\text{max}$ Ausgabewert =  $\sqrt{1000}$  \* Ausgabewert<sub>lin</sub>

Nach erfolgreichem Ausführen des Befehls wird die Rückmeldung *O.K.* gesendet.

Dieser Befehl wird nicht akzeptiert, falls der Sensor für positive und negative Messbereiche ausgelegt (z.B. ± 100 Pa) ist, da für negative Werte eine Radizierung unzulässig ist. Es erfolgt die Rückmeldung *Syntax*.

#### **Beispiel:**

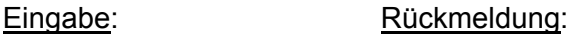

*R CR CRLF SYNTAX CRLF*

ASCII-Darstellung:

*52H 0DH 0DH 0AH 53H 59H 4EH 54H 41H 58H 0DH 0AH*

S: Setzen der zyklischen Nullpunk-Korrektur

Mit diesem Befehl wird die periodische Nullpunkt-Korrektur zugelassen (Standard nach dem Einschalten des Gerätes).

Eingabe: Rückmeldung:

*S CR CRLF O.K. CRLF*

ASCII-Darstellung:

*53H 0DH 0DH 0AH 4FH 2EH 4BH 2EH 0DH 0AH*

#### Z: Zeitkonstante, Dämpfung

Mit diesem Befehl wird die Dämpfung (Zeitkonstante T<sub>63</sub>) des Sensors eingestellt.

Dieser Befehl erfordert einen zusätzlichen Parameter nach dem Befehlsbuchstaben *Z*. Folgende Tabelle erläutert die möglichen Zeitkonstanten:

- Z 1: keine Zeitkonstante
- Z 2: 1 Sekunde
- Z 3: 5 Sekunden
- Z 4: 10 Sekunden
- Z 5: 20 Sekunden

Empfängt der P92 eine andere Zahl *X* als die erlaubte (1...5), wird die Fehlermeldung *SYNTAX*, ansonsten die Meldung *O.K.* ausgegeben.

#### **Beispiel:**

Eingabe: Rückmeldung:

*Z 8 CR CRLF SYNTAX CRLF*

ASCII-Darstellung:

*5AH 38H 0DH 0DH 0AH 53H 59H 4EH 54H 41H 58H 0DH 0AH*

# **9 Die Profi-Bus DP Ausführung (optional)**

#### **9.1 Funktionsbeschreibung**

Nach Anlegen der Versorgungsspannung wird ein automatischer Nullpunktabgleich durchgeführt, der dann zyklisch wiederholt wird. Die Abstände der Nullierungen sind über die Parametrierung des PROFIBUS DP einstellbar.

Während des Nullsetzungszyklus, der mindestens 1s dauert, ist keine Messung möglich; es wird der zuletzt gemessene Wert ausgegeben. Durch den automatischen Nullabgleich werden die Temperaturdrift und der Lagefehler des Sensors kompensiert.

Wird ein Druck an einen der Eingänge angelegt, der größer als ein zulässiger Grenzwert ist, trennt ein Ventil die Druckquelle von der Druckmessdose, so dass diese unbeschädigt bleibt. Am Ausgang des Sensors wird der zuletzt gemessene Wert ausgegeben.

Die Messdaten sind über die PROFIBUS DP-Schnittstelle verfügbar.

#### **9.2 Versorgungsspannungsanschluss und Adresseinstellung**

Das Gerät wird über die Steckverbindung mit 24 V DC versorgt. Die Stromaufnahme beträgt ca. 120 mA bei 24 VDC.

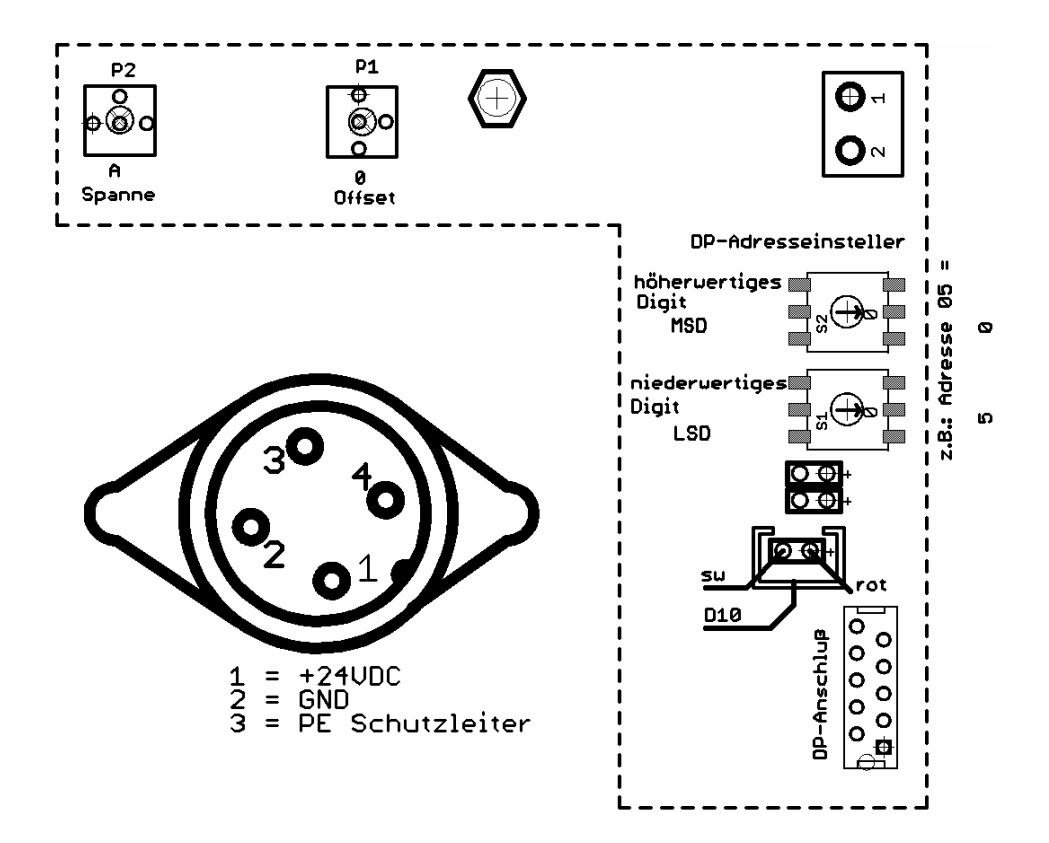

#### **9.3 Module**

Für die Kommunikation auf dem Profibus DP gibt es verschiedene Module:

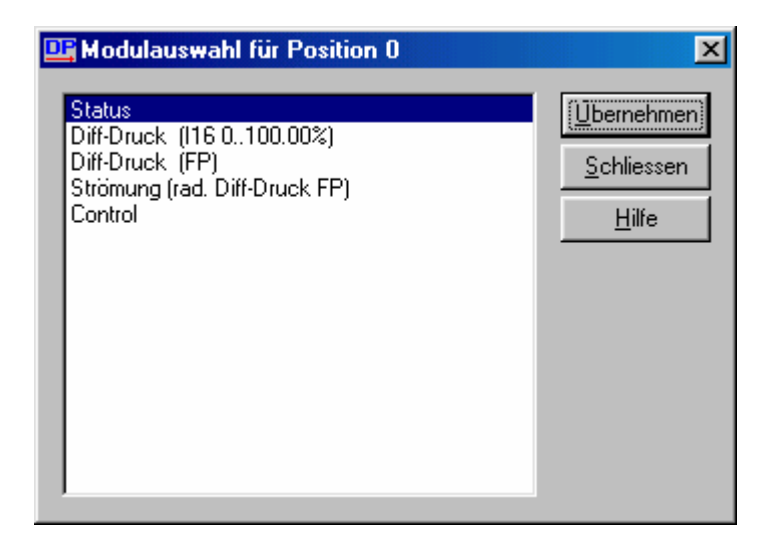

### **9.3.1 Status**

Mit dem Modul Status wird der Zustand des P92 übertragen. Die Belegung der einzelnen Bits entnehmen Sie bitte der folgenden Tabelle:

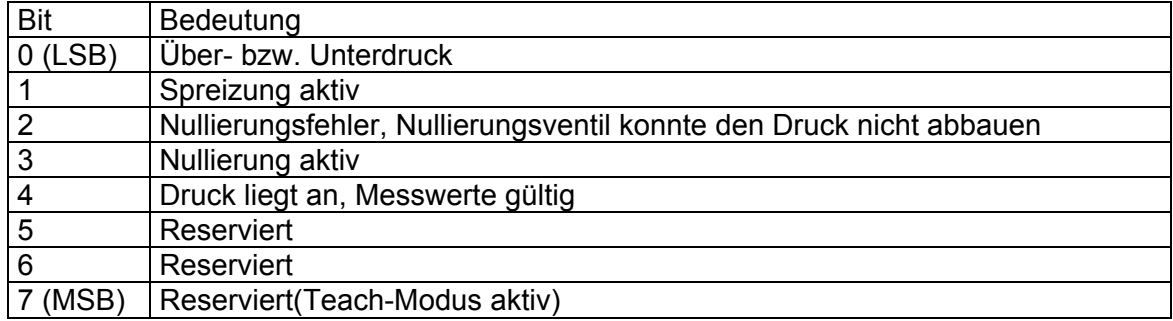

#### **9.3.2 Diff-Druck (I16 0..100.00%)**

Dieses Modul liefert den Differenzdruck als 16-Bit Integerwert an den Master. Die Werte sind im Bereich 0 – 10000 und entsprechen dem Differenzdruck in 0 – 100.00%.

### **9.3.3 Diff-Druck (FP)**

Hier wird der Differenzdruck als Floatingpoint-Wert ausgegeben.

### **9.3.4 Strömung (rad. Diff-Druck FP)**

Hier wird der radizierte Wert des Differenzdruckes ausgegeben.

#### **9.3.5 Control**

Dieses Modul dient der Steuerung des Differenzdrucksensors P92\_DP. Es muss bei der Konfiguration in die Datenübertragung eingebunden werden, damit der Druck auf das Ventil durchgeschaltet werden kann. Die Bedeutung der Bit kann der folgenden Tabelle entnommen werden:

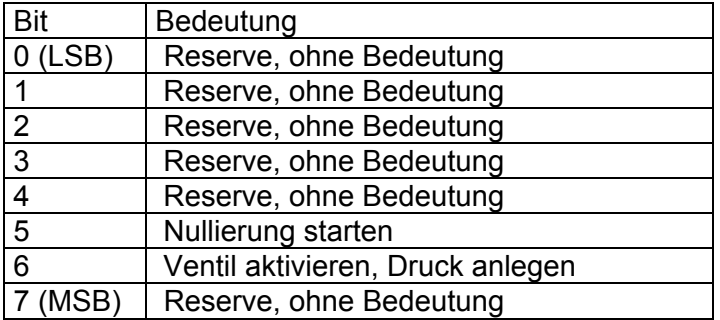

#### **9.4 Parametrierung**

Mit Hilfe der Parametrierung können verschiedene Parameter des Drucksensors eingestellt werden.

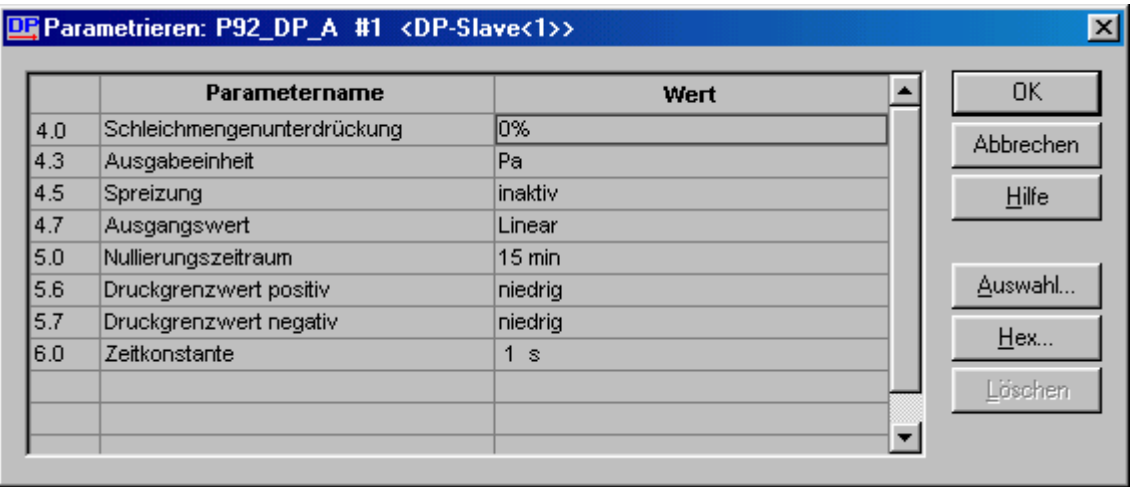

#### **9.4.1 Schleichmengenunterdrückung**

Bei Differenzdruckwerten < Schleichmenge oder < 0 wird der Wert des radizierten Differenzdruckes auf null gesetzt. Der Anwender kann Werte zwischen null und fünf Prozent wählen.

#### **9.4.2 Ausgabeeinheit**

Für die Floating-Point-Ausgabe kann die Einheit gewählt werden.

#### **9.4.3 Spreizung des Messbereichs**

Mit diesem Parameter kann der Messbereich um den Faktor 5 verkleinert werden. Dies führt zu einer höheren Auflösung bei kleinen Messwerten. Dies kann bei radizierter Ausgabe von Vorteil sein. Überschreitet der Messwert den doppelten Wert des gespreizten Messbereiches, wird aus programmtechnischen Gründen das Überdruckventil aktiviert.

#### **9.4.4 Ausgangswert**

Hier kann gewählt werden, ob der Floating-Point-Wert als Druckwert oder als Prozentwert ausgegeben werden soll.

#### **9.4.5 Nullierungszeitraum**

Hier kann der Zeitraum zwischen zwei automatischen Nullierungen gewählt werden. Um die Fehler durch die eigene Erwärmung zu eliminieren, wird nach 15 min. nach dem Einschalten immer eine automatische Nullierung durchgeführt.

## **9.4.6 Druckgrenzwert positiv (negativ)**

Der Grenzwert für das Ansprechen des Überdruckschutzes kann zwischen 1,4 \* P<sub>nenn</sub> (niedrig) und  $2 * P_{nenn}$  (hoch) umgeschaltet werden.

### **9.4.7 Zeitkonstante**

Das Messgerät enthält ein digitales Filter, dass es ermöglicht die Ausgabewerte zu glätten, um so für die Regelung unerwünschte kurzzeitige Störungen zu unterdrücken. Mit diesem Parameter kann die Zeitkonstante dieses Filters gewählt werden. Je höher die Zeitkonstante, desto ruhiger ist der Messwert, desto länger dauert es aber auch, bis das Messgerät auf einen neuen Messwert eingeschwungen ist. Dies ist bei einer Regelung nicht immer von Vorteil.

# **10 Technische Daten**

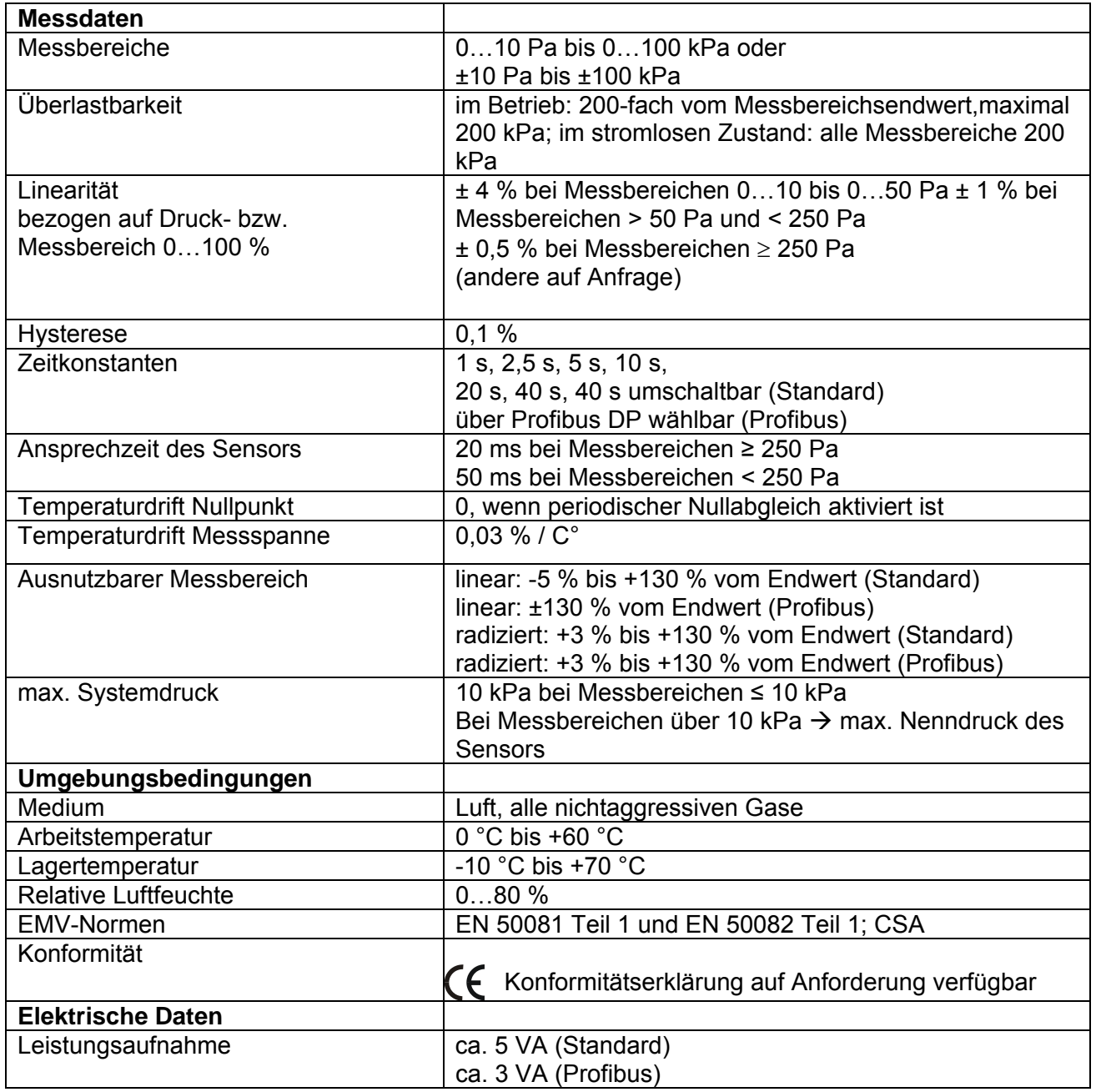

Betriebsanleitung P 92

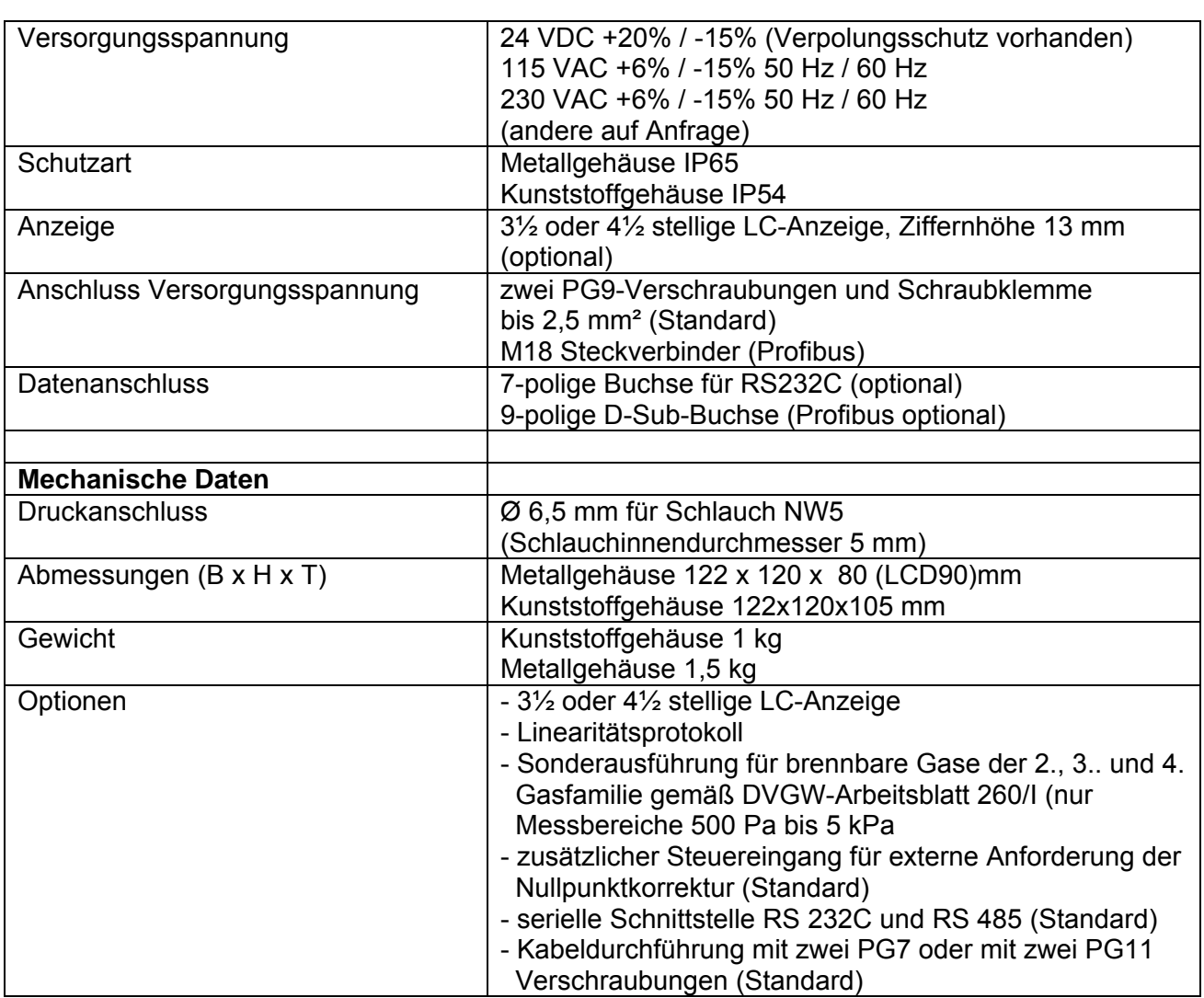

# **11 Maßzeichnung**

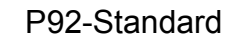

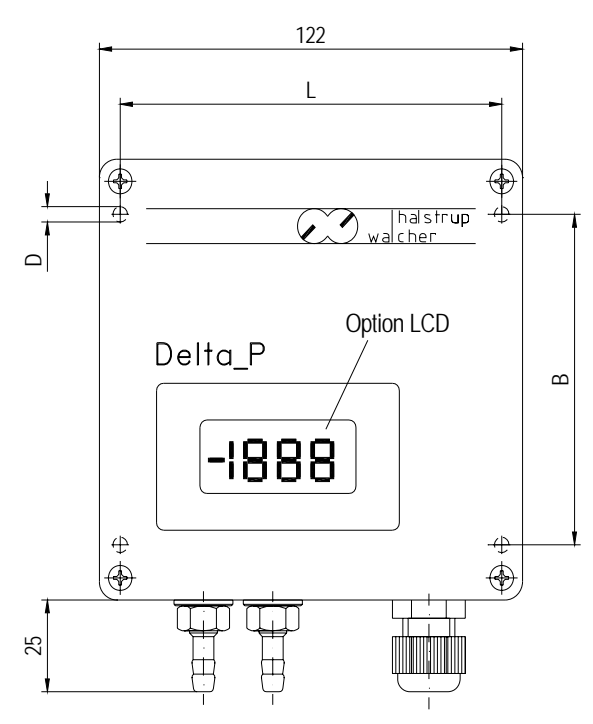

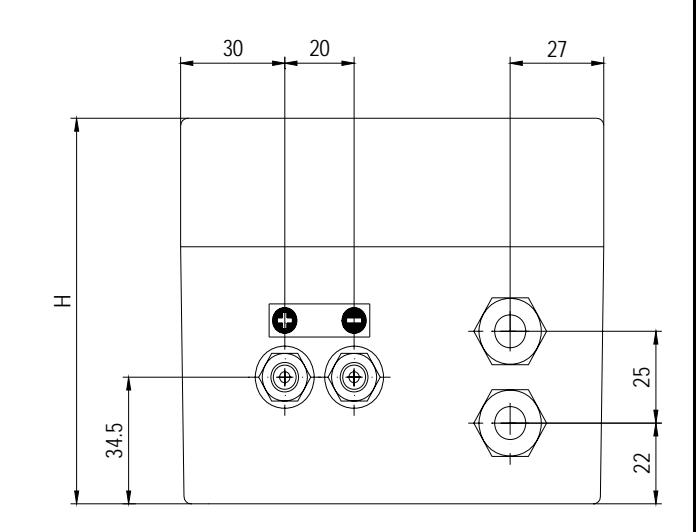

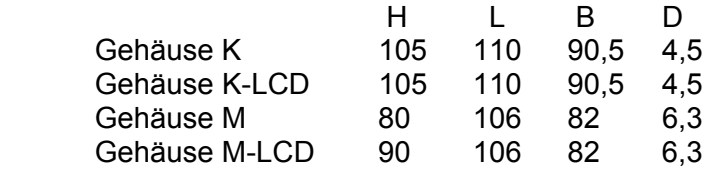

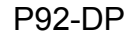

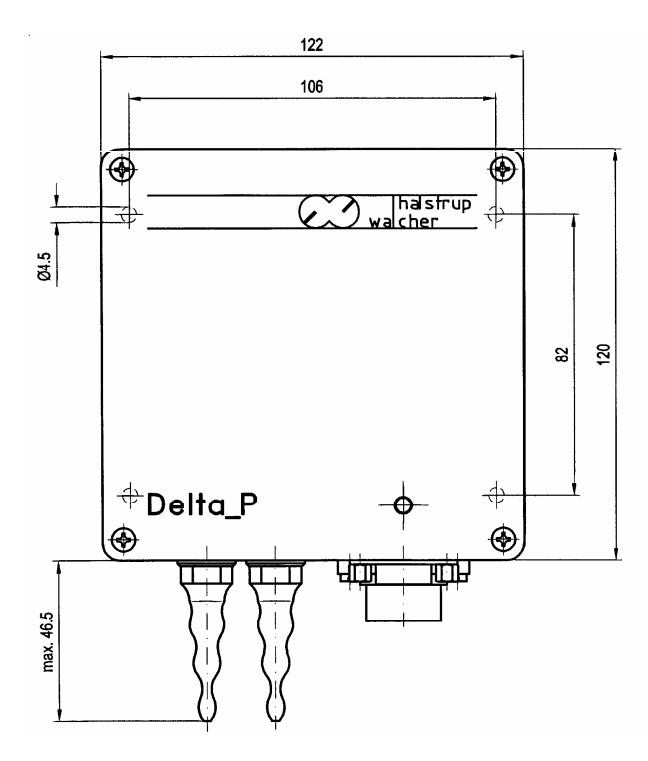

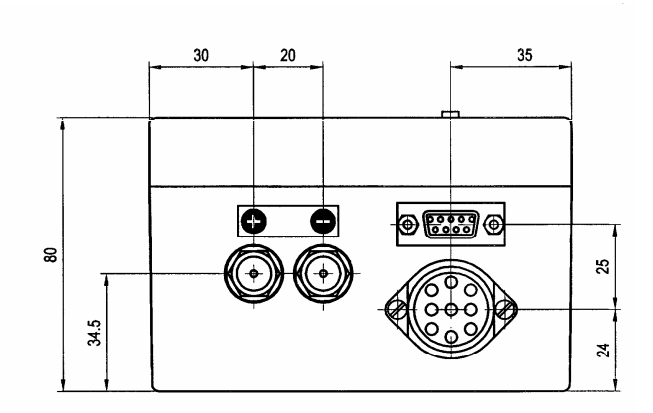

P92-BR

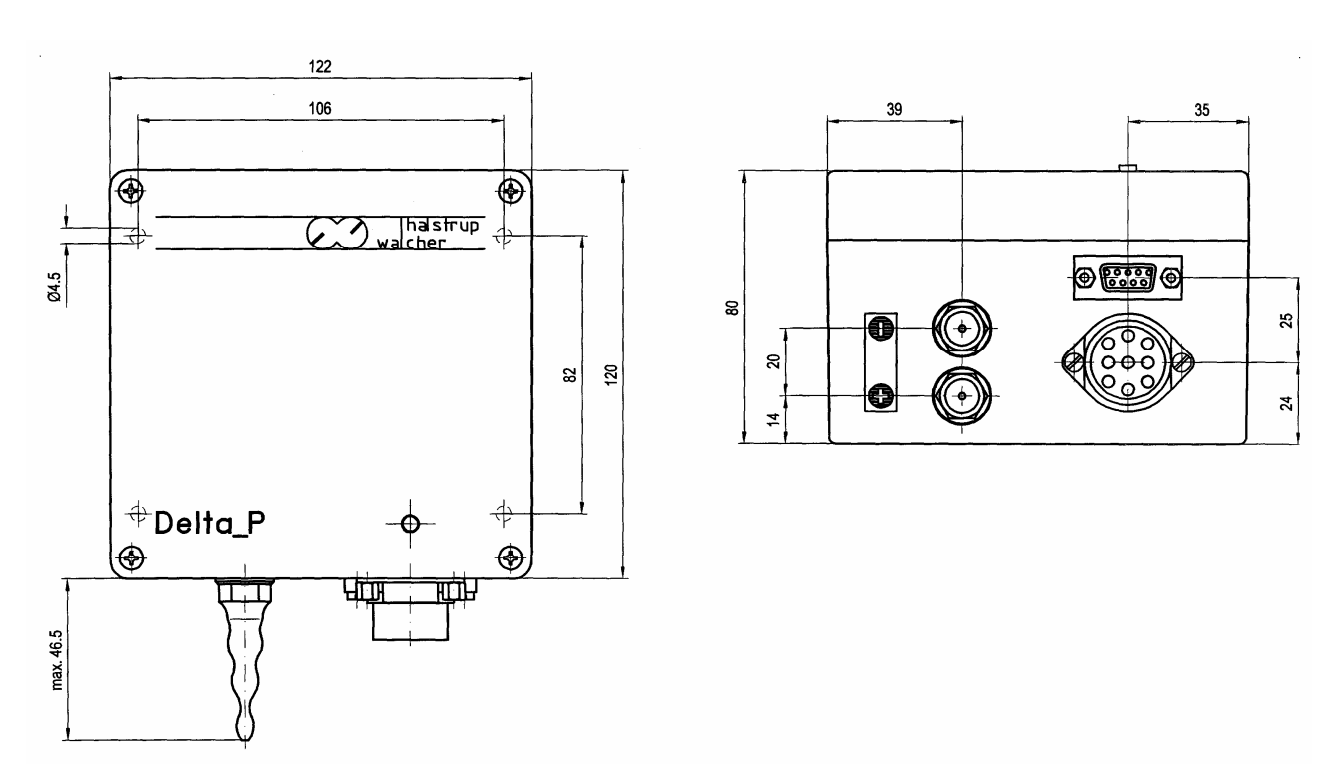

24 7100.003664\_P92.doc 09.08.2005 Su/Sie/Ze